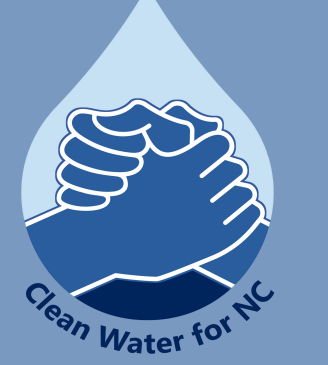

# ENVIRONMENTAL JUSTICE SCREEN AND MAPPING TOOL

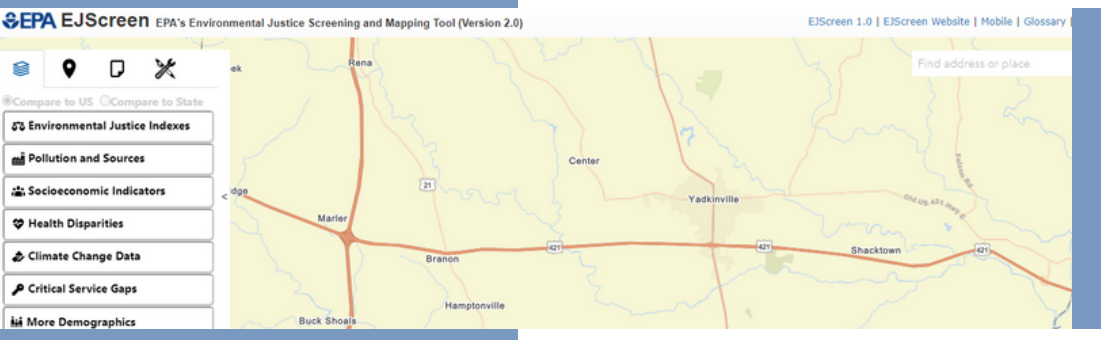

**For more information on EJScreen and other tools for your community, please visit [cwfnc.org/tools](http://cwfnc.org/tools)**

### WHAT IS EJSCREEN?

EJScreen is an environmental justice mapping and screening tool that combines environmental and demographic indicators in maps and reports. Demographic indicators include info such as percent minority and percent low income. Environmental indicators include info such as levels of particulate matter (PM 2.5) and ozone.

EJScreen can be accessed at: **[ejscreen.epa.gov/mapper](http://ejscreen.epa.gov/mapper)**

**Clean Water for North Carolina [info@cwfnc.org](mailto:info@cwfnc.org) | 800-929-4480**

# GET STARTED WITH EJSCREEN

The Environmental Justice Screen and Mapping Tool is a virtual tool provided by the EPA. EJScreen can be used to combine environmental and demographic data to highlight areas where vulnerable/susceptible populations may be disproportionately impacted by pollution.

After opening EJScreen, to the left of the tool are four tabs with options to view maps, add places, create reports, and use additional tools.

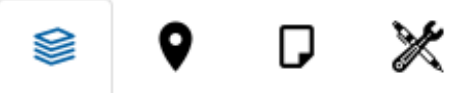

#### **Maps:**

Maps include environmental and demographic layers, including environmental indexes, pollution sources, socioeconomic indicators, and more.

#### **Places:**

Places such as schools, hospitals, and parks are available to add to your map.

#### **Reports:**

The reporting feature allows you to create a report from a selected point or area, like block groups.

#### **Tools:**

Additional tools are available, such as saving your session, measuring distance, adding your own map shapefile, among other options.

# ADDITIONAL INFO

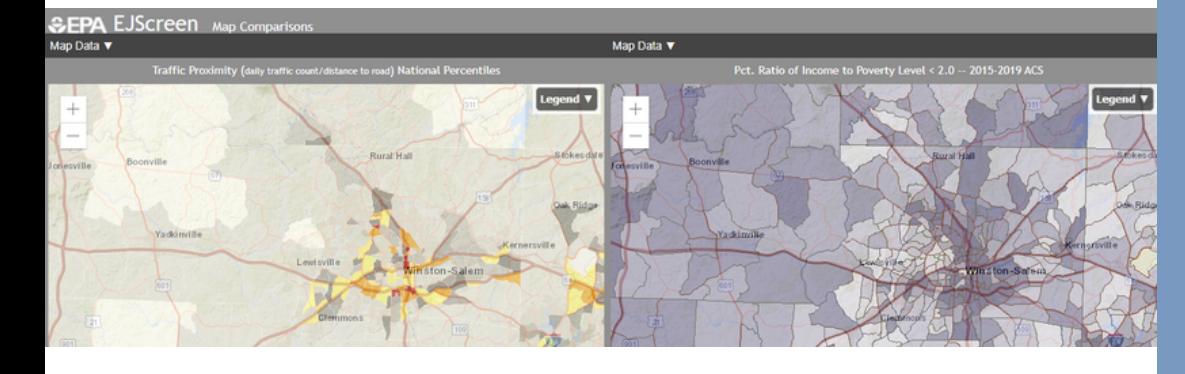

## SIDE BY SIDE COMPARISONS

If you would like to view two maps side by side for comparison, click the "Tools" tab and select "Side By Side Comparisons."

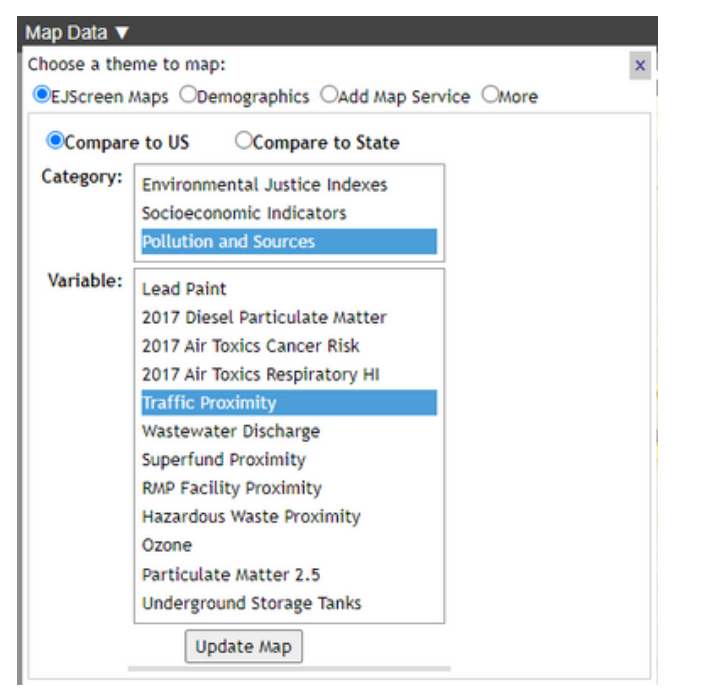

- On the upper left side of each map is a "Map Data" dropdown menu.
- You can select EJScreen Maps, Demographics, an outside map service, or additional layers, like Superfund sites.

**For more information on EPA's EJScreen—including links to tutorial videos, a full glossary and other resources to support your community—please visit [cwfnc.org/tools](http://cwfnc.org/tools)**

### USE EJSCREEN WHILE ON THE GO!

Want to us EJScreen, but you don't have a computer or are on the go somewhere? Try EJScreen's mobile version! This version provides a lighter interface to use on your phone or tablet.

By default, your current location will be used to create a starting point on the map. Explore your local area, or enter a new location to find out more.

Check out the mobile version of EJScreen at **ejscreen.epa.gov/ [mapper/mobile/ind](https://ejscreen.epa.gov/mapper/mobile/index.html) ex.html**

**Clean Water for North Carolina [info@cwfnc.org](mailto:info@cwfnc.org) | 800-929-4480**